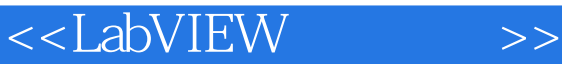

<<LabVIEW >>

- 13 ISBN 9787505370999
- 10 ISBN 7505370995

出版时间:2002-1

作者:美国M公司 著,汪敏生 等译著

页数:262

字数:326000

PDF

## http://www.tushu007.com

, tushu007.com

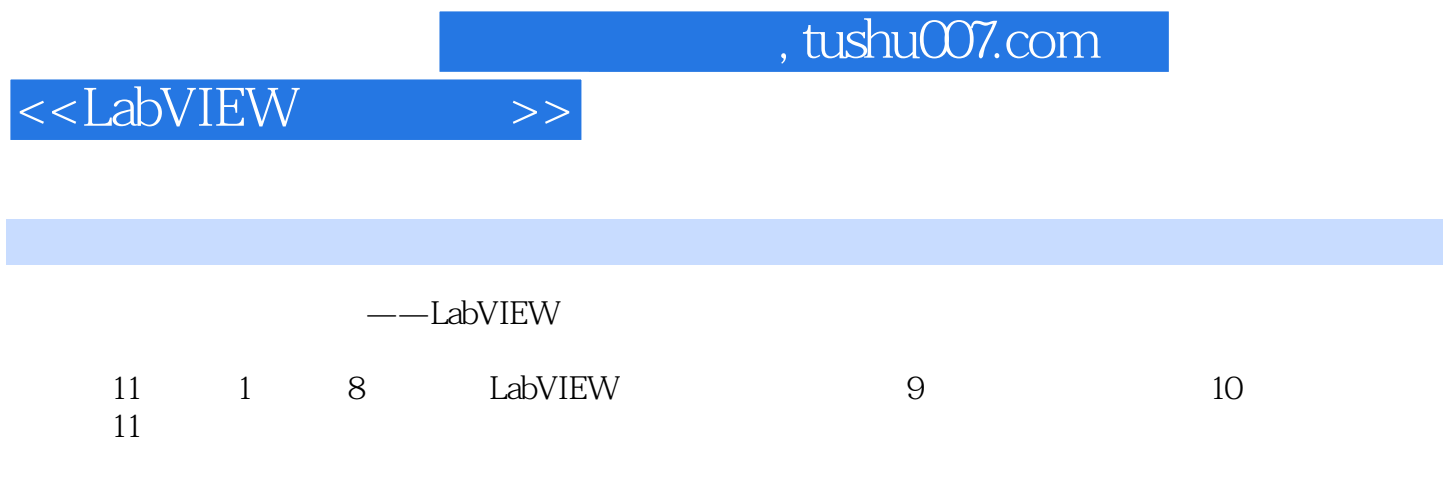

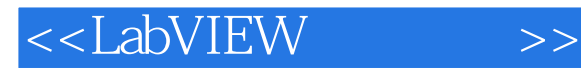

1 LabVIEW 1.1 VI 1.2 LabVIEW 1.3 LabVIEW 1.4  $22$  VI  $21$   $22$   $23$   $24$   $24$  $V1\,31$   $32$   $33$   $V1\,34$   $V1\,35$ 4 al While Loop 4.2 4.3 4.4 For Loop  $4.5$   $5$   $5.1$   $5.2$   $5.3$   $5.4$ 4.5 
4.5 
5.5 
5.6 
5.1 
5.2 
5.3 
5.4 
5.4 
5.2 
5.3 
5.4 
5.4 
5.2 
5.3 
5.4 
5.4 
6 
Case Sequence 
6.1 Case Sequence 
6.1 Case Sequence 
6.2 
5.5 
5.6 
6.4 
6 
7 
5.2 
5.4 
5.4 
5.4 
5.4 
5.4 
6  $7$  
5.4 
5.4 
5.4 
5. 6.3 Formula Node 6.4 7 I/O 7.1 <br>7.3 I/O 7.4 6.4 8 VI 9 10 7.3 I/O 7.4 8 VI 9 10 11 A

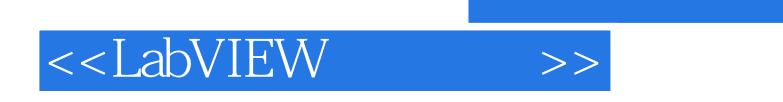

, tushu007.com

本站所提供下载的PDF图书仅提供预览和简介,请支持正版图书。

更多资源请访问:http://www.tushu007.com